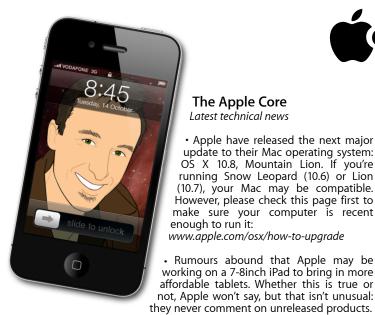

The Hardware Refresh Cycle

## Apple news, tips and tricks • Issue 39 • August 2012

The Apple Core

Latest technical news

· Some of Apple's iLife and iWork apps have received minor updates,

fixing bugs and making them compatible with Mountain Lion. You can

download them as always from the Apple menu's Software Update

To help you time your Mac, iPad, iPhone or iPod purchase perfectly

Last Updated

11 Jun 2012

20 Jul 2011

3 May 2011

11 Jun 2012

11 Jun 2012

23 Mar 2012

14 Oct 2011

14 Oct 2011

 Apple have released the next major update to their Mac operating system: OS X 10.8, Mountain Lion. If you're running Snow Leopard (10.6) or Lion

## The Help Desk

everything is pixelated

Answering your most pressing technical questions

Q: I used to love RSS feeds in Safari and now they're gone in Mountain Lion. Do I have to get another web browser or can I reactivate that feature?

A: A lot of things have changed with Mountain Lion, some are welcome, others are utterly puzzling, like the removal of RSS feeds from both Mail and Safari.

RSS allowed you to quickly see if new articles had appeared on websites you follow. You could even read the first few lines of a piece straight from that section, and most modern web browsers have all allowed you to access those feeds for years, Safari included - until now.

You could of course change browsers. Firefox and Google Chrome are worthy contenders. If you'd rather stick with Safari, consider downloading a dedicated RSS app, like the free Vienna - www.vienna-rss.org.

If you have feed URLs saved in Safari as bookmarks, click on them and they'll open in Vienna. You can then monitor your feeds from there and read the full articles either within that app, or have the links open up a new page in Safari. The choice is yours.

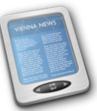

To submit your questions, send an email to steve@maclore.net.

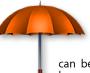

Safeguarding your Digital Life Computers are so powerful and we

can do so much with them that we tend to forget how vulnerable they can be. If your photos, documents, music or home movies are important to you, you should seriously consider backing them up.

Don't wait until it's too late. Contact me to find out how.

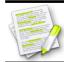

feature.

Model

Mac Pro

Mac mini

MacBook Air

MacBook Pro

iMac

iPad

iPhone

Music iPods

iPod touch

This newsletter, along with all others written since 2008 can be downloaded directly from www.maclore.net. If you want to always get the latest issue delivered straight to your inbox, be sure to subscribe to this free service - you can do so from any page of that site.

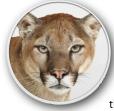

## Mac OS X 10.8: Mountain Lion: where Macs get more of the best of iOS

Recommendation

Just an incremental update

Update expected soon

Update expected soon

Buy now

Buy now

Mid product cycle

Approaching End of Cycle

Approaching End of Cycle

Just one year ago, Apple announced Lion, the then latest update to their Mac operating system. The changes made it clear that a lot of the technologies developed for iOS, the system that powers iPhones, iPod touches and iPads, were making their way into the Mac. This evolution is taken one step further with this year's Mountain Lion.

The most obvious changes are the removal of Notes from Mail. Instead, they're now in their own application, which syncs through iCloud so that they're present on all your devices. The same goes for Reminders. Other copy-cat

features from iOS are the Notification Centre and Dictation (internet connection is required).

A lot is designed to be shared via iCloud so documents you create in Pages on a Mac, will appear on your iPad so you can further edit them on the go, for instance. Social media integration is appearing with you being able to tweet from any app (a link to your Facebook account will appear in a future update). And let's not forget huge strides have been made to improve security on your computer. Due to the size constraint of this article, this barely scratches the surface. But the best part is that you can download Mountain Lion from the Mac App Store for only NZ\$24.99.

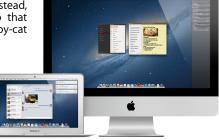

Steve Paris has over twenty-eight years of experience in computers. He's an internationally published writer, supplying articles to the main Mac magazines worldwide. He's also an Apple Certified Trainer and provides consultancy, training and troubleshooting services to the Waitakere area. You can email him at steve@maclore.net or contact him on 09 818 6154 or 0210 264 8320.

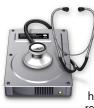